## **Lanna Resources Public Company Limited**

## Procedures of Attending the Annual General Meeting of Shareholders Year 2022 April 18, 2022

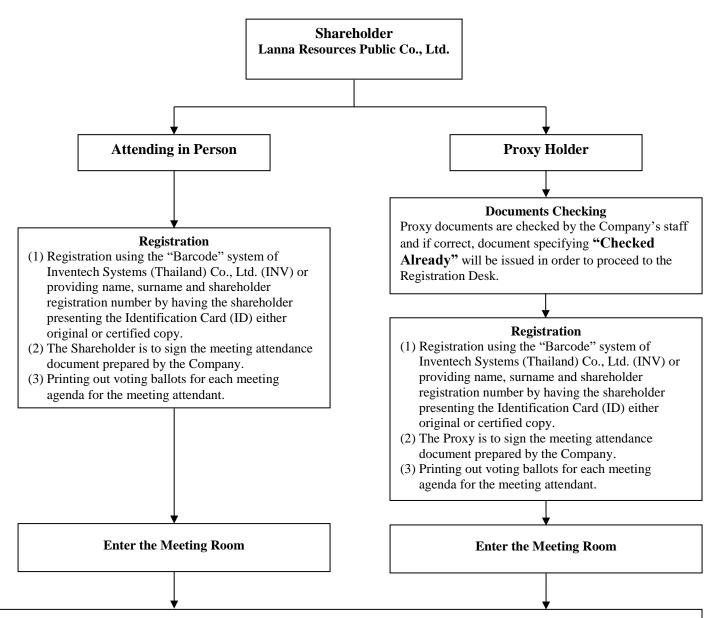

## **Meeting and Voting Procedure**

- (1) When meeting quorum has been constituted, the Chairman will announce the opening of the Annual General Meeting of Shareholders Year 2022 at 15:00 hrs. The Chairman will announce the number of meeting attendants by looking at an installed notebook computer, which is the same as the screen in the meeting room.
- (2) The Chairman clarifies the rules and practices of attendance, grant of proxies for presence and votes at the Meeting with the Company's staff collecting the voting ballots with the "Barcode" to tally voting results for each agenda and present the voting results on the screen after votes counting has been completed. Nonetheless, the Chairman may proceed to the next meeting agenda while waiting for the voting results.
- (3) Voting for general meeting agenda, only the "abstain" and "disapprove" votes will be collected. For agenda of the appointment of individual director, all voting ballots must be collected from everyone for tallying voting results.

Remark: (1) The attendees who will leave before the meeting ends, please cast the ballots and give to the Company's staff for keeping as evidence.

(2) The Company reserves the right to refuse registration for those who do not bring complete documents or late registration after the meeting has been closed.